## Getting Started with the Samsung ER-650

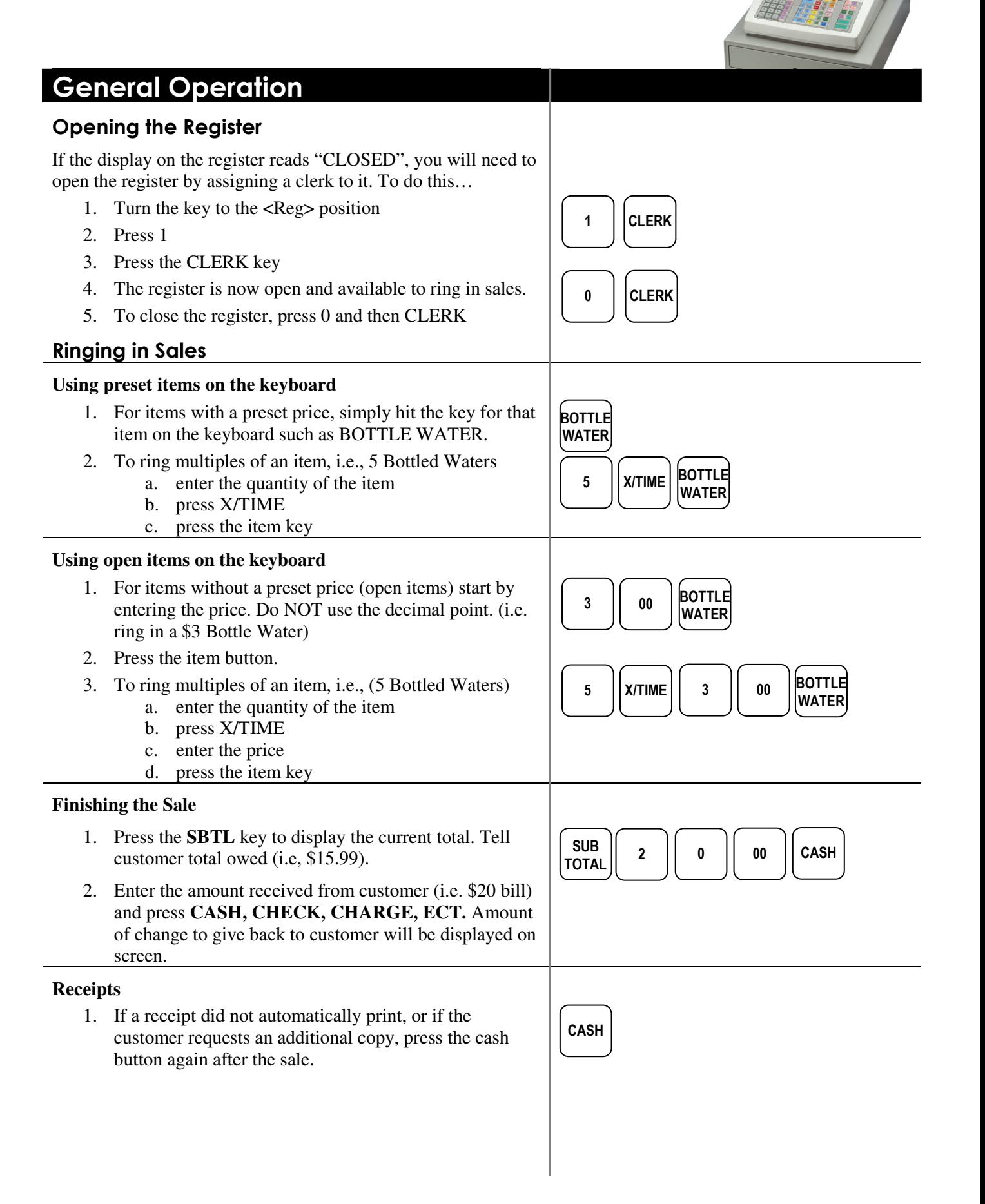

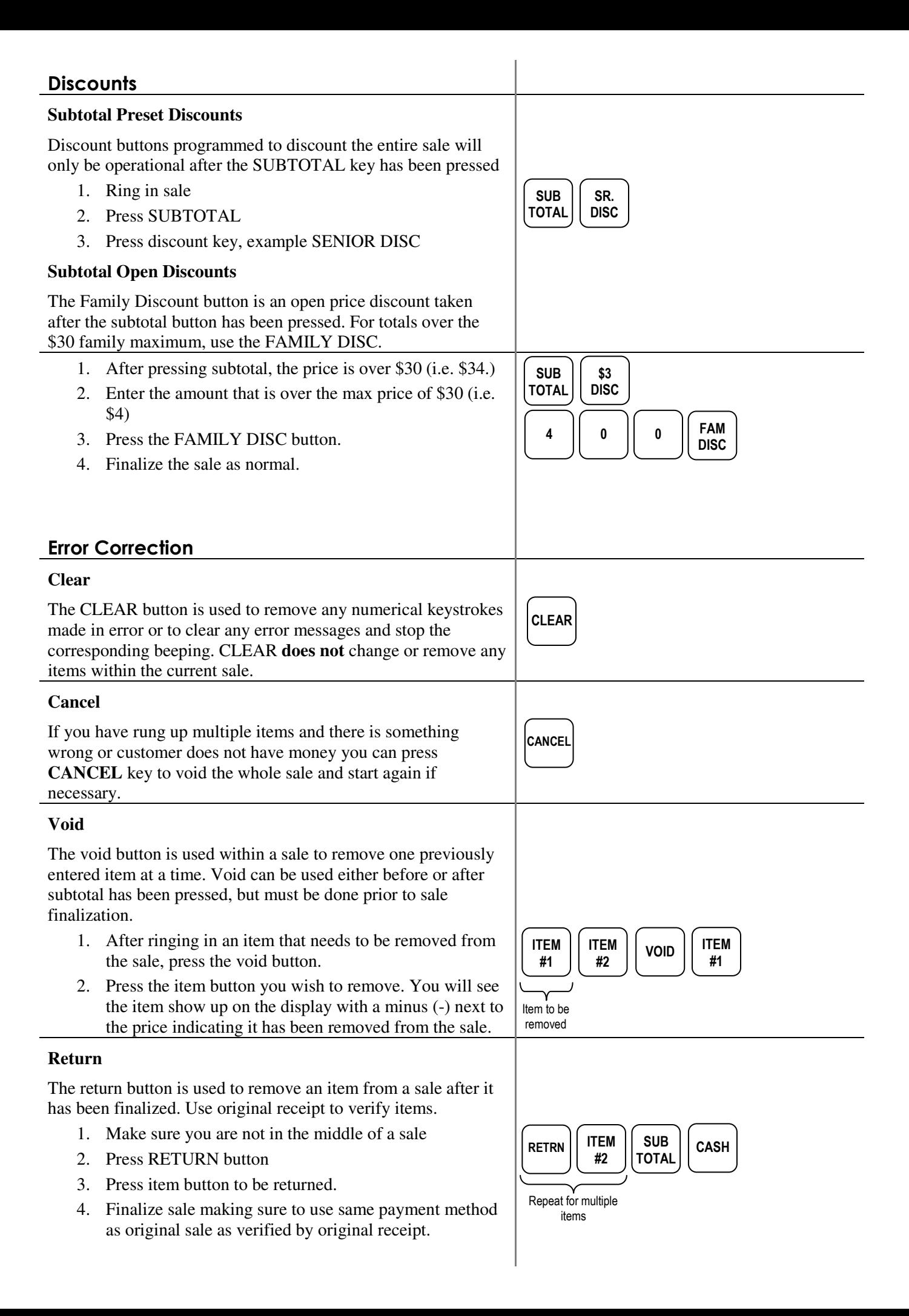

## Tax Exempt

**Tax Shift (or Tax 1)** will allow for tax exempt customers to have items rung in without tax getting added. Press TAX SHIFT after each item to remove the tax calculation at subtotal.

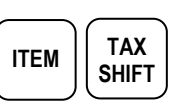

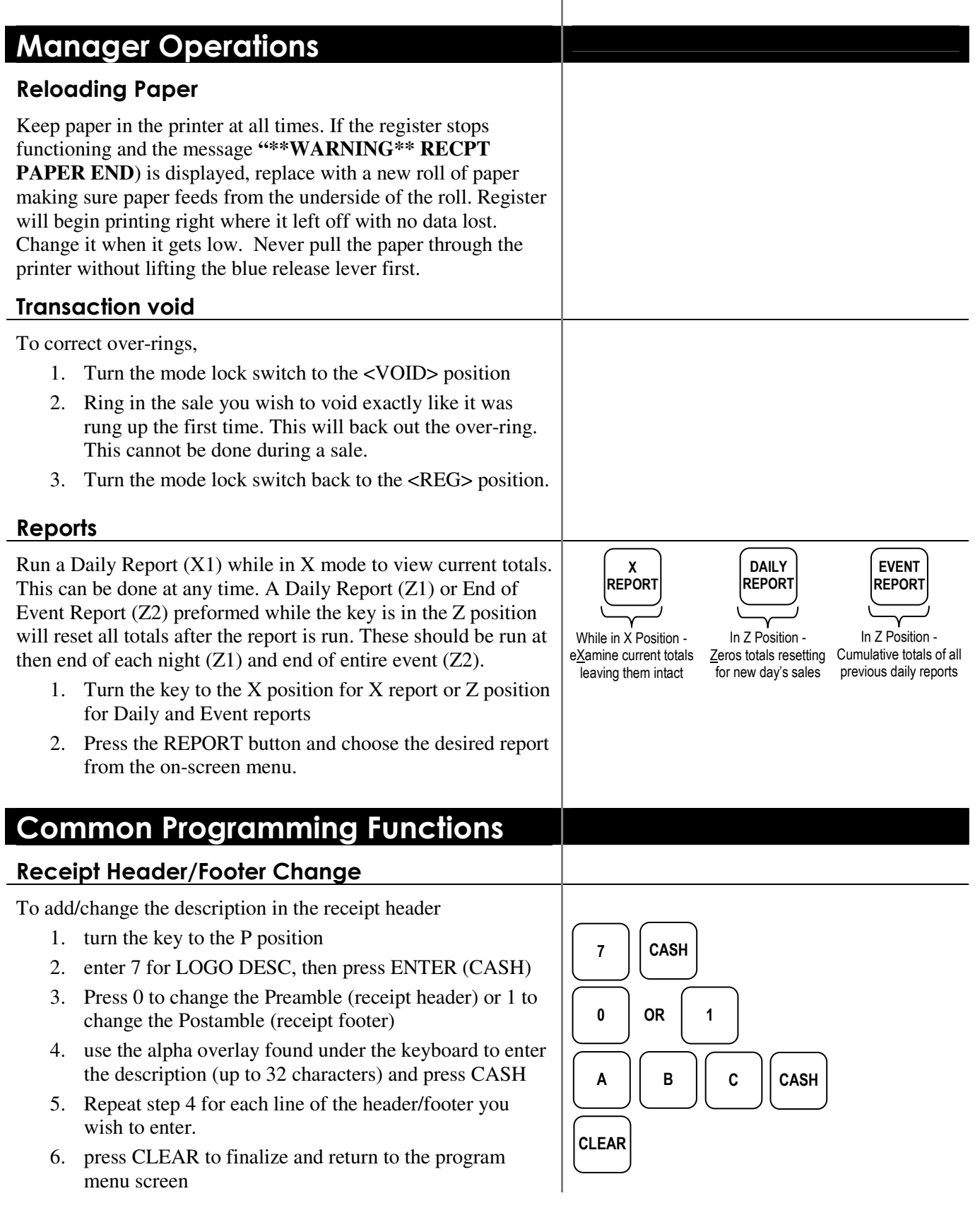